## **COMP 141**

File Reading, split function

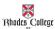

#### **Announcements**

- Program 6 has been assigned
  - Due on Tuesday, October 29th by 11:55pm

# **Practice From Last Time**

Open your randomNums.txt file that you created last time and read in

- 1. Output the sum and average of the numbers in your file.  $\checkmark$
- 2. Calculate the consecutive differences between numbers in the file.
- **3. Challenge**: edit your program to print out the smallest and largest values in the file.
  - If you need a randomNums.txt file, I put mine in my Box.com directory.
  - Remember that the randomNums.txt file and your Python file need to reside in the same folder!

Problem that re-occurs often in CS:Finding the largest item in a set of t

• Finding the largest item in a set of things where you can only look at each thing once.

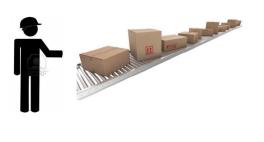

- Pseudocode for finding the largest number in a collection of numbers:
- largest = [smallest possible number that you could ever see]
- look at each number once: if the current number > largest, then largest = current number
- after this loop, largest will have the largest number in it!

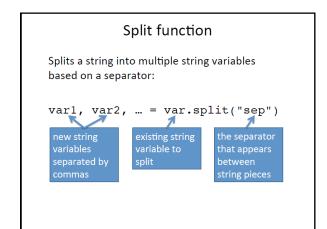

## Reading multiple strings per line

### **Class Practice**

- Use the dogs.txt file in my Box.com directory
- Write a program to print the year the oldest dog was born, and the year the youngest dog was born.
- Edit your program to print the name of the oldest and youngest dog.

mile dogs.txt - Notepad
File Edit Format View Help
Niko,2007
May,2007
Gigi,2006
Mambo,2015
Lucy,2010
Tommy,2011

| In-Class Lab |  |
|--------------|--|
|              |  |
|              |  |
|              |  |
|              |  |